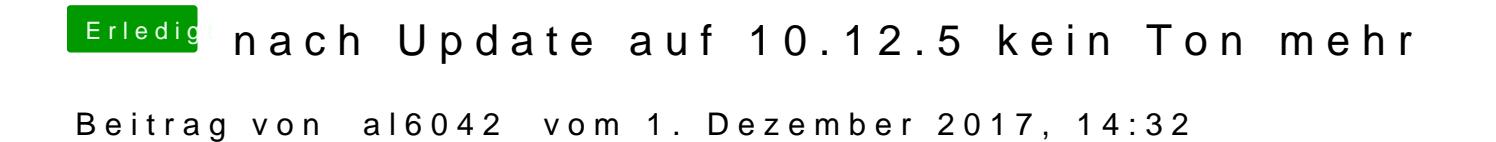

Leider nein, jedenfalls habe ich dazu nichts gefunden.